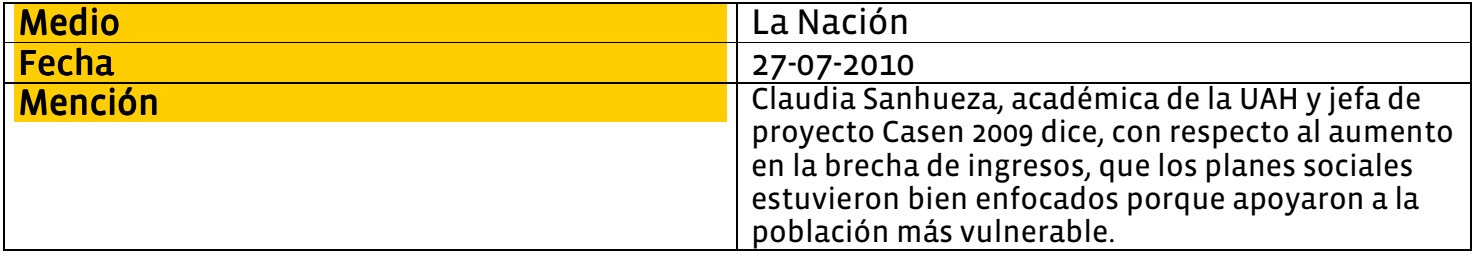

Expertos dicen que las crisis económicas afectan en mayor grado a los más pobres

# Aumenta la brecha de ingreso entre ricos y pobres

De La medición arrojó que la diferencia es de 46 veces entre el 10% de ingreso más alto comparado con el de más bajos recursos. Uno de los desafios que planteó el ministro de Planificación. Felipe Kast, es la creación de una ficha que mida la movilidad social.

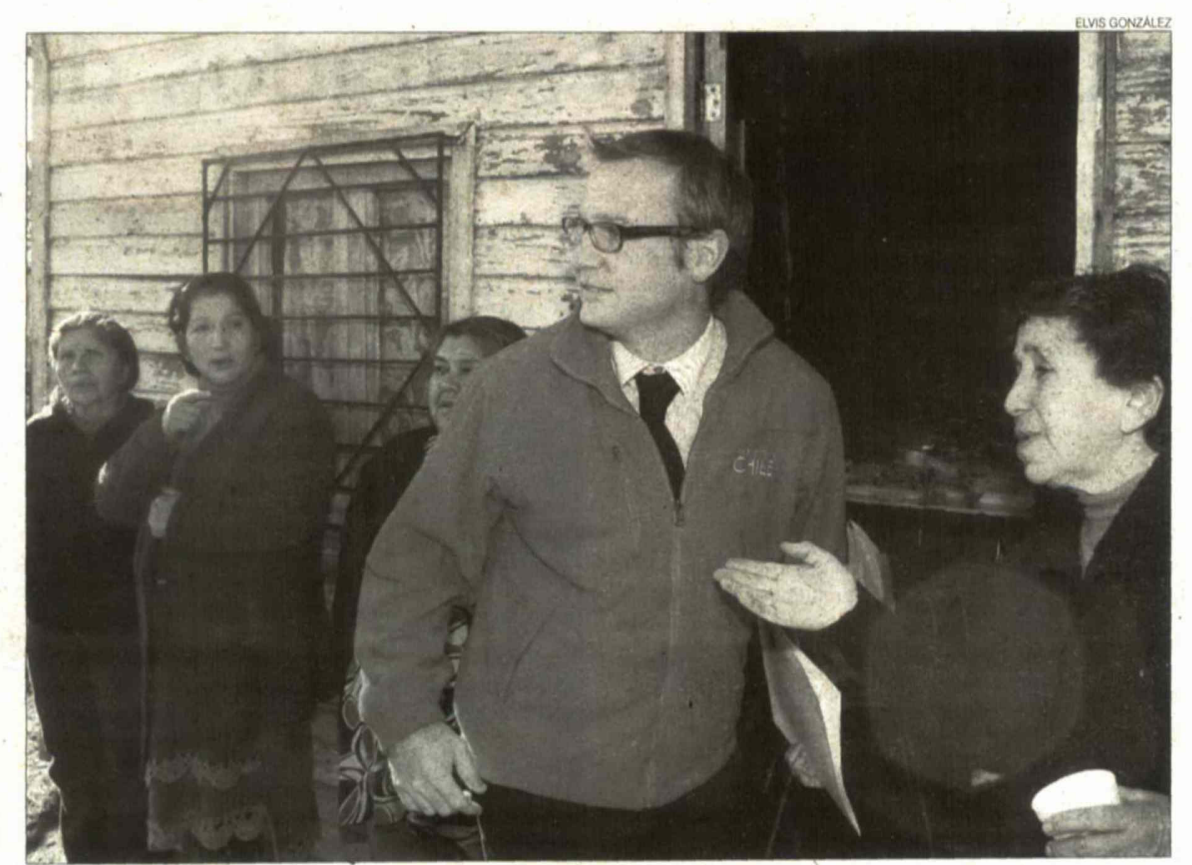

El ministro de Planificación, Felipe Kast, presentó las cifras de la encuesta de Caracterización Socieconómica (Casen) en su item distribución del ingreso en la sede vecinal Lord Cochrane, de Cerrillos.

#### C. ALONSO / N. WESTERMEYER

**SE INCREMENTAN** las diferencias en el país entre la gente con mayores recursos en comparación a la más pobre del país según lo reflejó la Encuesta de Caracterización Socioeconómica (Casen) 2009 en relación con la distribución del ingreso, debido a que la población que pertenece al décimo decil -los más ricos- poseen sueldos que son 46 veces superiores a los del pimer decil, al medir el ingreso autónomo.

Según los datos proporcionados por el ministerio de Planificación (Mideplan), el X decil tuvo un alza en sus salarios de un 9% real, alcanzando los \$2.953.920, mientras que el I registró un incremento de apenas un 1%, llegando a los \$114.005. No obstante, lo anterior posee el subsidio que realiza el Estado con los más desposeídos, porque si se considera el ingreso "autónomo" llegó a los \$63.891, un reducción de 26,6% respecto de la última medieión.

En lo que se refiere al ingreso autónomo promedio a nivel nacional, alcanzó los 733 mil 945 pesos, lo que representa un incremento de 4,7% respecto de la medición realizada el 2006. Desde hace 10 años que no existía un aumento en la distribución del ingreso en Chile.

En este sentido, el titular de la cartera, Felipe Kast, señaló que "en el último tiempo la distribución del ingreso tuvo un retroceso, lo que se explica porque la gente de menores ingresos no pudo avanzar tan rápido como quisiéramos y los sectores mayores si avanzaron".

Asimismo, el secretario de Estado

sostuvo que "construiremos una sociedad de oportunidades, para que el lugar de origen no determine el destino de las personas. Este año ya se han visto avances, pues la herramienta principal es el empleo, donde tenemos una reactivación importante"

Respecto a la iniciativa de Ingreso Ético Familiar, que se espera implementar el 2011, Kast apuntó a que "es una herramienta fundamental junto con el empleo".

Así las cosas, el secretario de Estado criticó la medición que se realiza por ser "imperfecta", por lo que "no permite ver si tenemos movilidad social, aunque hoy no tenemos un indicador que mida eso. En diciembre del 2011, Chile tendrá este instrumento, permitiendo ver

dónde están los cuellos de botella que provocan el aumento de las brechas"

Por último, Kast explicó que "lo que hay que hacer es mirar hacia el futuro, por lo que el Ministerio de Desarrollo Social debe preocuparse de que los recursos estén bien focalizados y lleguen a los que más los necesitan".

#### **EXPERTOS**

Ignacio Larreachea, decano de Economía de la Universidad Central, indicó que "la crisis del 2009 afecta en dos aspectos a la población chilena. El primero es que existió un aumento en los precios de los alimentos de un 38%. Lo otro es el aumento en la desocupación, que llegó a un 8,6% y eso es mucho más sensible para los deciles más pobres".

Además, el economista indicó que "la estructura productiva del país en nada corrige la distribución del ingreso, porque existe economía con pequeñas empresas que no pueden competir con las grandes firmas".

Por su parte, Víctor Valenzuela. académico de la Universidad Andrés Bello, agregó que "cuando la economía va en recesión, todos se empobrecen, pero unos más que otros. Hay un efecto que no es simétrico y la brecha en ese tipo de coyuntura es más fuerte y después del término de una crisis el sistema se adapta a vivir con menos trabajadores". LN

### Sofofa confía en baja de pobreza

DE El presidente de la Sociedad de Fomento Fabril (Sofofa). Andrés Concha, confía en que el país disminuirá el 15.1% de pobres, debido principalmente a que la crisis económica fue la gran causante del incremento de nivel de este indicador. "Una parte importante del aumento es por los impactos de la crisis del 2009 y obviamente que el desempleo juega un factor relevante, pero con la recuperación económica de este año, el empleo ha estado aumentando con fuerza y eso obviamente que permite estimar que estamos en un proceso de franca recuperación de los niveles que habíamos alcanzado en la Casen del 2006", afirmó el dirigente empresarial. Respecto al efecto del terremoto, Concha precisó que "también influirá, pero creo que el factor más relevante que explica los fluios de ingreso que tienen las familias están determinados por el empleo, es ahí dónde está la principal fuente de ingreso, y si la economía absorbe nueva mano de obra ayudará". Al ser consultado por la idea del

Ingreso Ético Familiar, apuntó a que "es una idea muy acertada, porque realmente permite llegar al universo de las personas que están más vulnerables y genera un complemento que les permite llegar a un ingreso familiar mínimo que obviamente los saca de la pobreza extrema". Por último, indicó que "coloca a las familias en otra posición frente al trabajo, porque si el ingreso que les provee un empleo no es el aspiraban, siempre van a tener ese complemento para estar sobre la pobreza".

## "Influyó la caída del ingreso que proviene del mercado"

De Claudia Sanhueza es economista y académica de la Universidad Alberto Hurtado, universidad que se adjudicó la aplicación de la metodología en terreno de la encuesta Casen.

Lo primero que señala la académica es que es adecuado relacionar el alza de la pobreza con el aumento en la brecha de distribución del ingreso, ya que "los ingresos autónomos (que entrega el mercado) presentaron una caída importante en los sectores más vulnerables de la población".

En cambio, agregó que el ingreso monetario que cuenta con ayuda del Estado se mantuvo igual, pues los planes sociales estuvieron bien focalizados, ya que apuntan a los sectores de menores ingresos".

En ese sentido, el factor de crisis económica también

tuvo una incidencia importante, porque el salario del quintil más bajo proviene del trabajo informal que recibe un sueldo, y si eso se ve afectado por una situación financiera coyuntural obviamente afecta el conjunto.

Ahora, el por qué las personas más adineradas mejoraron sus niveles en un 9% se debe a que ellos "responden a la variable contracíclica, es decir, los tiempos de crisis no los afecta".

Con todo, Sanhueza comentó que para que baje efectivamente la pobreza se deben considerar una suma de factores entre los que destacan el aumento de los ingresos autónomos, que dependen netamente del mercado laboral, y eso se relaciona con la productividad".

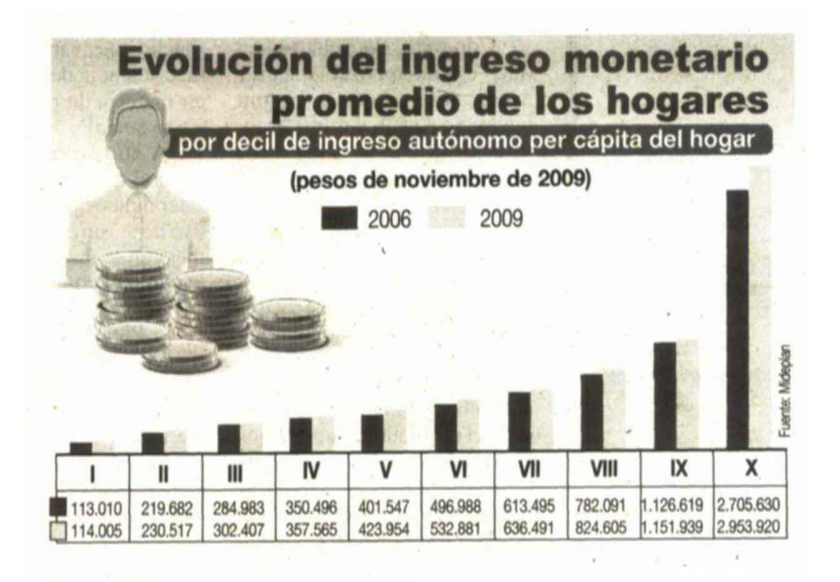

... cayó el ingreso autónomo en el I decil, alcanzando los \$63.891, siendo que el 2006 fue de \$86.537.

Los sectores de mayores ingresos, que pertenecen al X decil, tuvieron un alza en sus ingresos de un 9% real, sumando un total de \$2.951.815.